## Programmieren mit *Rust* Thema 6: Generische Typen, Traits und Lebensdauern

#### Dirk Müller und Robert Baumgartl

2. Mai 2024

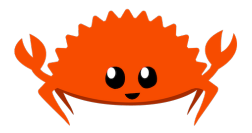

- 1. Generische Typen:
	- ▶ Syntax
	- ▶ ~ in Strukturen und Aufzählungstypen
	- $\blacktriangleright$  ~ in Methodendefinitionen
- 2. Traits: Gemeinsames Verhalten von Typen
	- ▶ Syntax, Definition, Implementierung
	- ▶ Traits als Parameter; *Trait Bounds*
- 3. Lebensdauern: TODO

Grundidee:

- ▶ Parameter einer Funktion können viele verschiedene Werte annehmen; der Parameter abstrahiert vom konkreten Wert
- ▶ Generische Typen können verschiedene Typen annehmen; das Generic abstrahiert vom konkreten Typ

#### Generische Typen

```
fn last_elem_i32(list: &[i32]) -> i32 {
   let mut last = list[0];
   for item in list {
       last = *item;
    }
    last
}
fn last_elem_f64(list: &[f64]) -> f64 {
   let mut last = list(0):for item in list {
       last = *item}
    last
}
fn main() {
   let integer_list = vec![34, 50, 25, 100, 65];
   let result1 = last_elem_i32(&integer_list);
   println!("The last element of integer_list is {}", result1);
   let fp list = vec![3.14, 2.71, 1.89, 0.0005, 17.3*10E-34, 8.8];
   let result2 = last_elem_f64(&fp_list);
    println!("The last element of fp_list is {}", result2);
}
```
▶ Funktionen zum Bestimmen des letzten Elementes

▶ pro Typ eine Funktion nötig

#### Generische Typen

```
fn last_elem<T>(list: &[T]) -> &T {
   let \text{mut } last = \&list[0]:for item in list {
        last = item;
    }
    last
}
fn main() {
   let integer_list = vec![34, 50, 25, 100, 65];
   let result1 = last_elem(&integer_list);
   println! ("The last element of integer list is {}", result1);
   let fp_list = vec![3.14, 2.71, 1.89, 0.0005, 17.3*10E-34, 8.8];
   let result2 = last elem(&fp list);
   println!("The last element of fp_list is {}", result2);
}
```
 $\blacktriangleright$  Benennung des Parameters nach Funktionsname (in  $\langle \rangle$ ) beliebig; Konvention: T

### Generische Typen

Das funktioniert vorerst nicht

```
fn sum<T> (x: T, y: T) \rightarrow T {
    x+y
}
fn main() {
    let (a, b) = (23, 42);
    let (c, d) = (3.1415, 2.7182);
    println! ("The sum of \{a\} and \{b\} is \{\}\.", sum(a, b)\};
    println! ("The sum of \{c\} and \{d\} is \{\}\.", sum(c,d));
}
```

```
Compiling generic-bsp2 v0.1.0 (/home/robge/src/generic-bsp2)
error[E0369]: cannot add 'T' to 'T'
--> src/main.rs:2:6
  \vert2 | x+y- - T
```
▶ Operation '+' nicht über allen denkbaren Typen definiert

```
struct Point<T> {
   x: T,
   y: T,
   z: T,
}
fn main() {
    let p1_int = Point { x: 5, y: 10, z: 0 };
   let p2_fp = Point { x: 1.0, y: 4.0, z: -3.14 };
    let p3_wrong = Point { x: 3, y: 4.0, z: 0.0 };
}
```
 $\blacktriangleright$  Definition von Point erfordert beliebigen, aber gleichen Typ

```
struct Point<T, U, V> {
   x: T,
   y: U,
   z: V,
}
fn main() {
    let p1 int = Point { x: 5, y: 10, z: 0 };
    let p2_fp = Point { x: 1.0, y: 4.0, z: -3.14 };
    let p3_not_wrong_anymore = Point { x: 3, y: 4.0, z: 0.0
    ,→ };
}
```
▶ jede Komponente von Point hat eigenen generischen Typ

▶ beliebig viele generische Typen erlaubt (aber nicht empfohlen)

## Generische Typen in Aufzählungstypen

**Beispiele** 

```
enum Option<T> {
  Some(T),
  None,
}
```
Abstraktion eines optionalen Wertes:

- $\blacktriangleright$  entweder ein (beliebiger) Wert vom (beliebigen) Typ  $\texttt{T}$ ,
- ▶ oder nichts

```
enum Result<T, E> {
  Ok(T).
  Err(E),
}
```
Abstraktion eines Resultats (z. B. einer Funktion)

- $\blacktriangleright$  liefert entweder  $\circ$ k, das einen (gültigen) Wert des (beliebigen) Typs T enthält,
- $\triangleright$  oder (im Fehlerfall) Err, das einen Wert vom (beliebigen) Typ E zurückliefert (Fehlermeldung, ~code, ...).

#### Generische Typen in Methodendefinitionen

```
struct Point<T> {
    x: T,
    y: T,
    z: T,
}
impl<T> Point<T> {
    fn get_x(&self) -> &T {
        &self.x
    }
    fn get y(&self) \rightarrow \&T {
        &self.y
    }
}
fn main() {
    let pt = Point { x: 5, y: 10, z: 0 };
    println!("pt has {} as x and {} as y coordinate",
    \rightarrow pt.get x(), pt.get y());
}
```
## Generische Typen in Methodendefinitionen

Anmerkungen

- ▶ <T> sofort nach **impl**-Schlüsselwort als *generic* deklarieren, damit klar ist, dass Methoden für den Typ Point<T> definiert werden sollen
- ▶ durch Angabe konkreter Typen nach **impl** und Namen des **struct** kann man Implementierungen für Methoden angeben, die nur mit diesen konkreten Typen arbeiten

### Typbeschränkungen bei Generics

**Beispiel** 

```
struct Point<T> {
    x: T,
   y: T,
    z: T,
}
impl<T> Point<T> {
    fn qet_x(\&self) \rightarrow \&T&self.x
    }
}
// works only for Point with FP values
impl Point<f32> {
    fn distance_from_origin(&self) -> f32 {
        (self.x*self.x + self.y*self.y + self.z*self.z).sqrt()
    }
}
fn main() {
    let pt = Point { x: 5.0, y: 10.0, z: 0.0 };
    println!("pt is {} units from origin",
    ,→ pt.distance_from_origin());
}
```
▶ "(charakteristische) Merkmale, Eigenschaften" *"A trait defines functionality a particular type has and can share with other types. We can use traits to define shared behavior in an abstract way." (Klabnik, Kapitel 10.2.)*

```
pub trait Points3D {
  fn to_origin(&self) -> f64;
  fn output(&self) -> String;
}
```
▶ Name des Traits: Summary

- ▶ pub: abhängende Crates können diesen Trait verwenden
- ▶ innerhalb {} werden alle Methodensignaturen aufgeführt, die für diesen Trait notwendig sind
- ▶ mehrere Methoden sind möglich
- $\blacktriangleright \leadsto$  jeder Typ, der diesen Trait implementiert, muss Körper für diese Methoden implementieren
- ▶ ähnlich der Implementierung "regulärer" Methoden
- ▶ **impl** traitname **for** typname, danach die Methodensignaturen mit Körper in {}
- ▶ vor Nutzung ggf. noch Trait und Typen in Gültigkeitsbereich einbringen
- ▶ Beispiel: trait-bsp1/main.rs (extern)

#### Default-Implementierungen

- ▶ anstelle alle Methoden eines Traits immer implementieren zu müssen, kann man eine Default-Implementierung angeben:
- $\blacktriangleright$  Funktions, körper" in Trait-Definition
- $\blacktriangleright$  Trait-Implementierung leer ({})

```
pub trait Points3D {
    fn to origin(&self) \rightarrow f64 {
        0.0 // default implementation
    }
    fn output(&self) -> String {
        format!("To be done") // default implementation
    }
}
```

```
impl Points3D for IntPoint {
   // no implementation yet -> default impl kicks in
}
```
Idee: Definition (und Implementierung) von Funktionen, die über vielen verschiedenen Typen (die alle den angegebenen Trait implementieren) funktionieren.

Allgemeine Syntax:

```
// trait as parameter
pub fn printpoint(pt: &impl Points3D) {
    println!("Point lies at {}", pt.output());
}
```
#### ▶ *"impl trait"-Syntax*

- ▶ Funktionen, die den Trait konstituieren, können in der definierten Funktion genutzt werden (hier: output())
- ▶ funktioniert mit allen Typen, die Trait Points3D implementieren

#### Beschränkungen von Traits (*Trait Bounds*)

- ▶ äquivalente Langform
- ▶ gebräuchlicher, da ausdrucksstärker

```
pub fn printpoint<T: Points3D>(pt: &T) {
  println!("Point lies at {}", pt.output());
}
```
Entweder so:

```
pub fn combinepoints(pt1: &impl Points3D,
  pt2: &impl Points3D) {
  ...
}
```
 $\blacktriangleright$  gleiche und unterschiedliche Typen für  $pt1$  und  $pt2$  möglich . . . oder so:

```
pub fn combinepoints<T: Points3D>(pt1: &T, pt2: &T) {
  ...
}
```
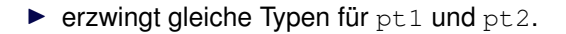

#### Angabe mehrerer *Trait Bounds*

▶ Was, wenn mehrere *Trait Bounds* zur Implementierung nötig sind?

 $\rightsquigarrow$  So:

```
pub fn foo(item &(impl Summary + Display)) {
  ...
}
```
▶ item muss die Traits Summary **und** Display anbieten . . . oder so:

```
pub fn foo<T: Summary + Display>(item: &T) {
  ...
}
```
Problem: Angabe vieler *Trait Bounds* ist unübersichtlich, daher anstelle:

```
fn foo<T: Display + Clone, U: Clone + Debug>(t: &T, u: &U) -> i32 {
  ...
}
```
. . . einfacher kodieren:

```
fn some_function<T, U > (t: \&T, u: \&U) \rightarrow i32where
    T: Display + Clone,
    U: Clone + Debug,
{
   ...
}
```
## Beispiel: Maximum-Funktion für 2 Parameter beliebigen Typs

```
fn max < T > (i1: T, i2: T) \rightarrow T {
    if i1 > i2 { i1 }
    else { i2 }
}
fn main() {
    println! ("max(3, 4) = \{\}", max(3, 4));
    println! ("max('z', '0') = '{}'", max('z', '0'));
    println!("max(\"Hamster\", \"Hase\") = \"{}\"",
    ,→ max("Hamster", "Hase"));
    println! ("max(3.14, -3.14) = {\}", max(3.14, -3.14));
    println! ("max(3.14, 3.0/0.0) = {}", max(3.14, 3.0/0.0));
}
```
 $\triangleright$  übersetzt nicht, weil  $\lt$  nicht für jeden Typ implementiert ist

```
help: consider restricting type parameter `T`
  \vert1 | fn max<T: std::cmp::PartialOrd> (i1: T, i2: T) -> T {
            | ++++++++++++++++++++++
```
## Beispiel: Maximum-Funktion für 2 Parameter beliebigen Typs

▶ Trait Bound nötig:

**fn** max<T: **std**:: $cmp::PartialOrd> (i1: T, i2: T) \rightarrow T$  {

```
Compiling max2 v0.1.0 (/home/robge/txt/job/htw/rust/src/max2)
   Finished dev [unoptimized + debuginfo] target(s) in 0.22s
    Running `target/debug/max2`
max(3, 4) = 4max('z', '0') = 'z'max("Hamster", "Hase") = "Hase"
max(3.14, -3.14) = 3.14max(3.14, 3.0/0.0) = inf
```
Nächstes Problem: Ergebnis in letzter Zeile

▶ **f64** ist eine **Halbordnung** (reflexiv, antisymmetrisch, transitiv), d. h. , es gibt Elemente, die sich nicht vergleichen lassen

```
▶ z.B. NaN, MIN, MAX 10 EXP
  (vgl. https://doc.rust-lang.org/std/f64/index.html#constants)
```
## Bessere Maximum-Funktion für 2 Parameter beliebigen Typs

- ▶ ...gibt es nicht in anderen Programmiersprachen
- ▶ Zweck: Verhinderung hängender Referenzen

# Was haben wir gelernt?